## **Bearbeiten | Servicevertrag**

Möglichkeit, den selektierten Servicevertrag weiter zu bearbeiten.

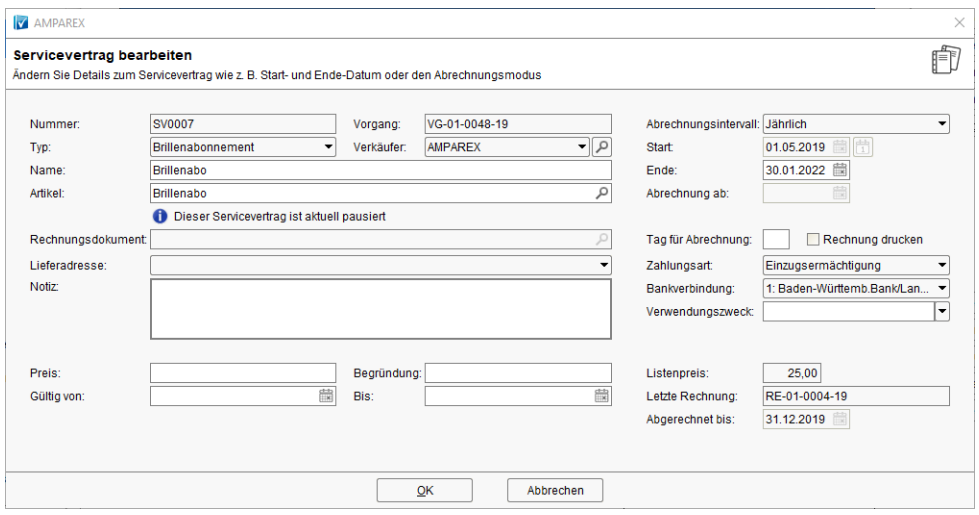

#### Maskenbeschreibung

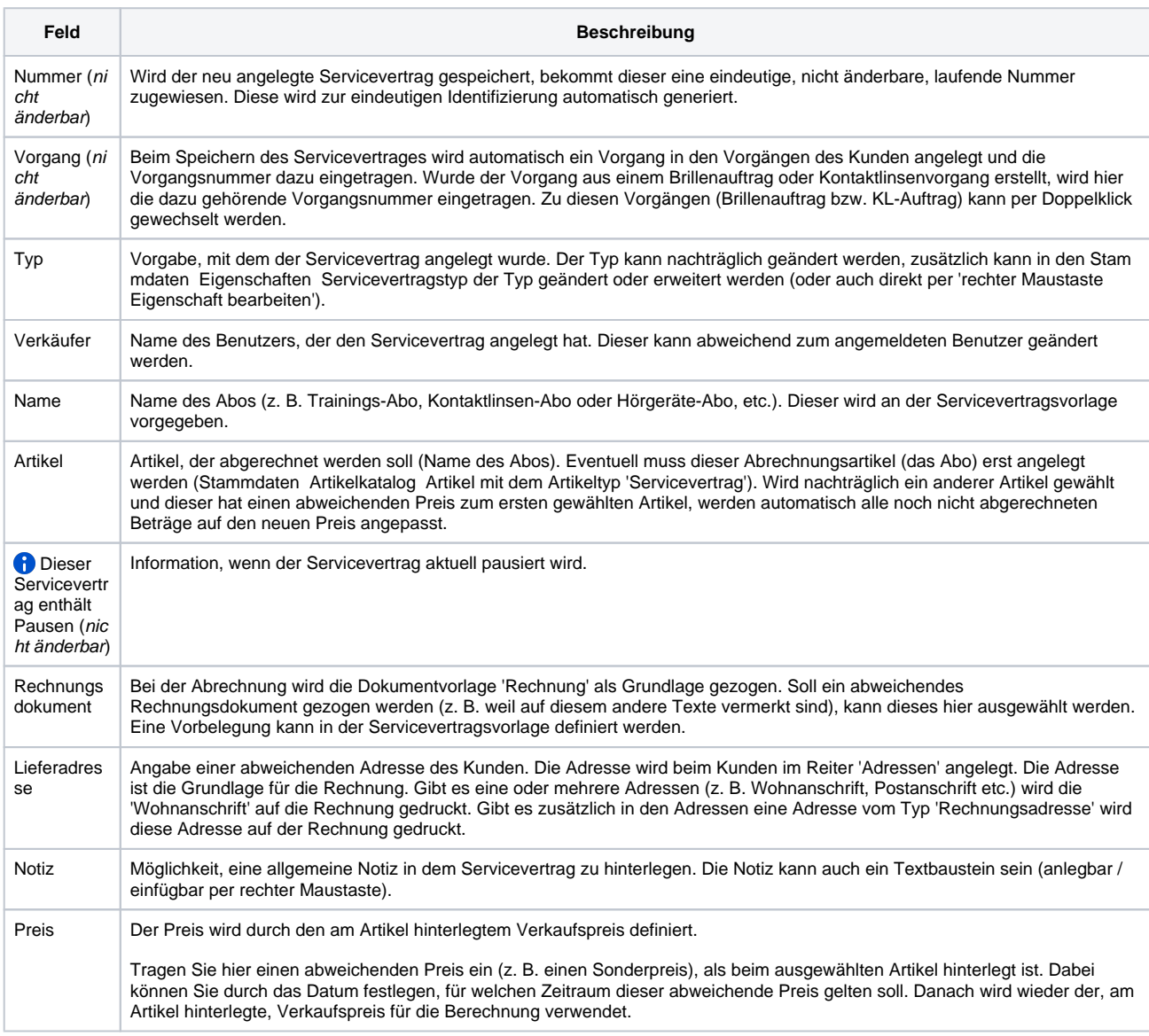

# **Bearbeiten | Servicevertrag**

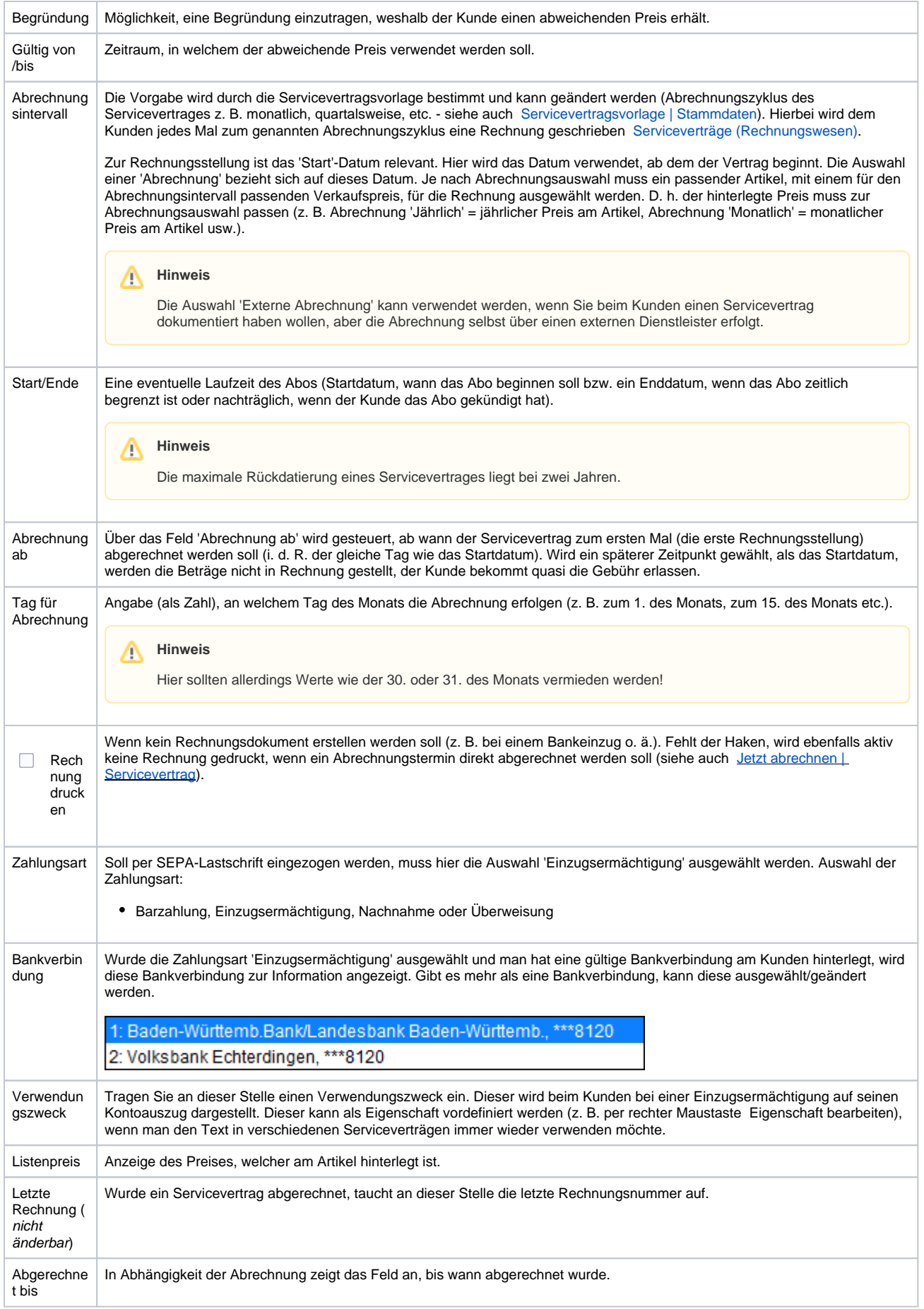

### **Bearbeiten | Servicevertrag**

#### Siehe auch ...

- [Serviceverträge \(Kunde\)](https://manual.amparex.com/pages/viewpage.action?pageId=4915425)
- [Servicevertragsvorlage | Stammdaten](https://manual.amparex.com/display/HAN/Servicevertragsvorlage+%7C+Stammdaten)
- [Serviceverträge \(Rechnungswesen\)](https://manual.amparex.com/pages/viewpage.action?pageId=4915536)
- [Rechnungswesen | Filialverwaltung](https://manual.amparex.com/display/HAN/Rechnungswesen+%7C+Filialverwaltung)